# **Assembly Browser Window Components**

An Assembly Browser window consists of:

#### **Assembly Overview**

By default, shows the whole assembly overview. Can be resized to provide an overview of an assembly part.

## **Reference Area**

Shows the reference sequence.

#### **Consensus Area**

Shows the consensus sequence.

#### **Ruler**

Shows the coordinates in the Reads Area.

#### **Reads Area**

Displays the reads.

### **Coverage Graph**

Shows the coverage of the Reads Area.

See the example below:

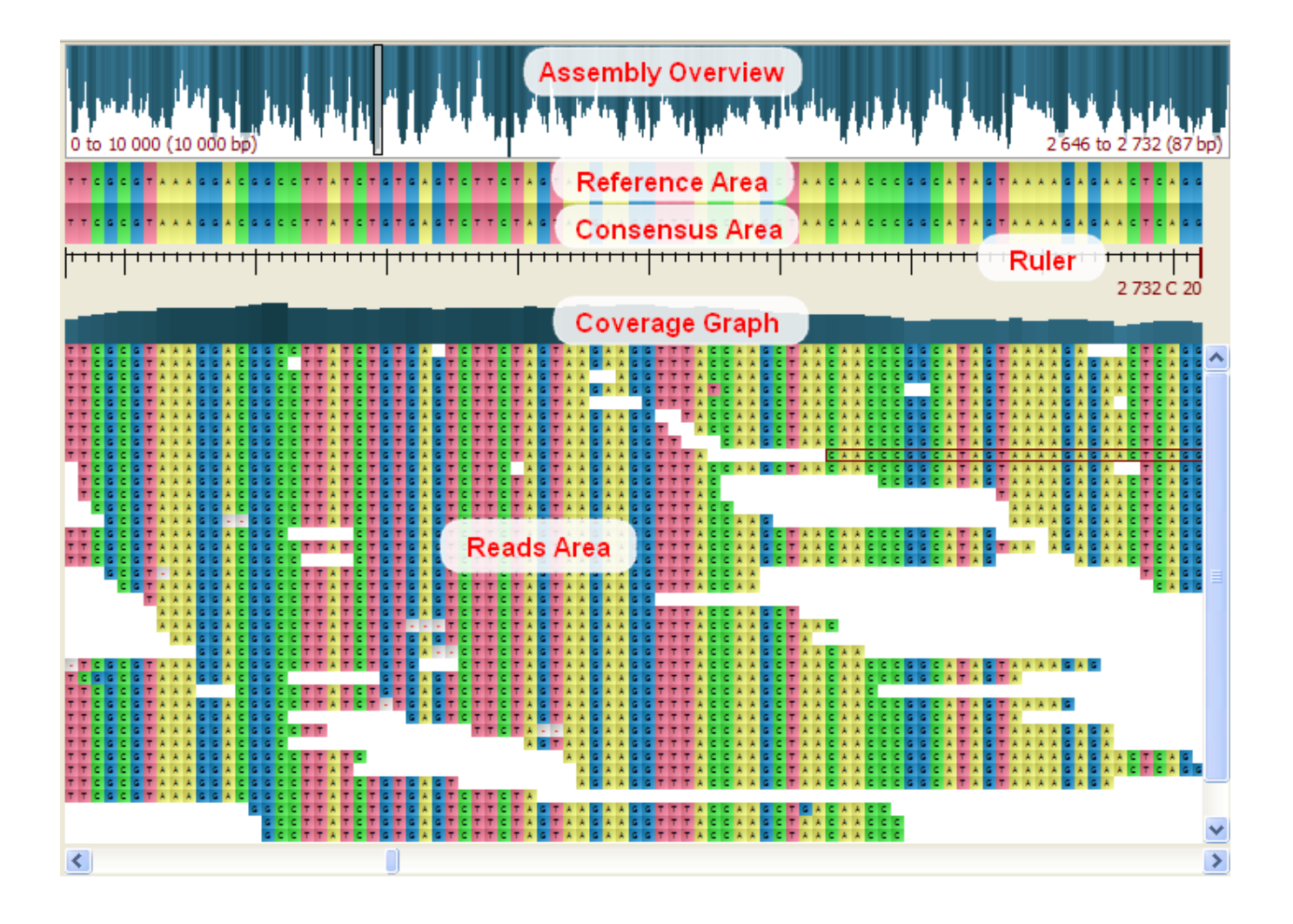